### **Photoshop Tutorial by Platinum Software**

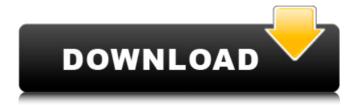

## Photoshop Templates For Photographers Free Download Crack + Free Download

\* www.tutorialspoint.com: This useful resource offers an online tutorial on how to use Photoshop with many tips and tricks. \* www.photoshopforreal.com: This site is a good resource for online tutorials about everything from the proper use of brushes to the best way to organize the menus in Photoshop. \*: An introduction to Photoshop for beginners. \* www.psgallery.co.uk/photoshop/beginner-guides/a-z-beginner-photoshop.html: A comprehensive guide for beginners. \* www.screenshots.com/photoshop-tutorials: A collection of free Photoshop tutorials. \* \* \* \*\*NOTE\*\* For images with different color spaces, the easiest thing to do is use Photoshop's Expert Controls to alter the channel values (for color-neutral adjustments), the Luminescent/Reflective controls (to add or remove light), and the Adjustment Controls (to make changes to colors). \* \* \* \* \* \* \*\*FIREFOX FILTERS\*\* Like Safari and Internet Explorer, you need to use a filter plugin for Firefox. The latest version, installed as a plug-in automatically, is the CutyCapt FilterPlug-in. As with other plug-ins, use CutyCapt to install it in Firefox. The filter gallery is available as a separate plug-in for Firefox, or you can manually install individual filters. (If you use the Filter Gallery, it's recommended to use the Firefox browser, as it enables you to add multiple filters to an image.) \* \* \*

# Photoshop Templates For Photographers Free Download Crack Serial Key Free Download

The image editing, photo-editing and design tools in Photoshop Elements are easy to use, but sometimes tedious and time-consuming. If you're looking for a similar product, but in a simplified design, try out Adobe Photoshop Elements. Adobe Photoshop Elements can be used to: Import photos Build photo collages Use features like background-aware magic wand Create new images from scratch Create and edit graphics and photos Create a new layout for text, images, and graphics Add custom effects like vignette and starburst Create awesome memes and emoticons Edit and enhance your photos, graphics, and photos Edit and enhance your photos, graphics, and photos Edit and enhance your photos, graphics, and photos Adobe Photoshop Elements is ideal for someone who wants to learn how to edit photos, video, graphics, and or photo collages with advanced techniques. There is a free version and a cheaper version of Photoshop Elements. How to use Photoshop Elements 1. Download and installation First, you need to visit adobe.com/photoshop Open the download page of Photoshop Elements for Mac OS or Windows Click on the Download link to download the software The software will be downloaded into your desktop or device 2. Open the software Open the software from your desktop or device 3. Sign up for a free Adobe ID To register the software, you will need an Adobe ID To create a free Adobe ID, you will need to sign up for an online account on Adobe.com 4. Sign in with your Adobe ID Enter your email, username, and password 5. Choose a license You can choose between monthly, yearly, or lifetime installation 6. Download the software The file size of the software is big, so it will take a while The software will be downloaded into your desktop or device 7. Install the software The software is very compatible with Mac OS and Windows Once it is installed, you will have access to the Photoshop Elements 8. Welcome to Photoshop Elements The software includes a toolbar and interface A launcher window will open when you enter the software This is the Welcome screen of Photoshop Elements A window with step-by-step instructions will open when you open the software 05a79cecff

# Photoshop Templates For Photographers Free Download Patch With Serial Key Free Download

an element of unfair trade practices; and (4) that the illegal conduct caused either actual injury to a plaintiff or a threatened injury for which plaintiff seeks an injunction. 4 Avnet argues that the district court erred when it denied Avnet's motion for summary judgment based on the statute of limitations. The district court determined that Avnet's alleged violations of the Minnesota Sales Act were continuing in nature and, therefore, were not barred by the statute of limitations. Chittenden Trust Co. v. Avco Delta Corp., 86 F.R.D. 593 (D.Minn.1980). We agree. 5 Because the plaintiff's unjust enrichment claim is premised on the same alleged violation of the Minnesota Sales Act which forms the basis of the plaintiff's claims under the Minnesota Unfair Trade Practices Act and the Minnesota Antitrust Act, the plaintiff's claims under the Minnesota Sales Act are not preempted by federal law. We therefore affirm the district court on this issue Venlafaxine for depression. Depression in older adults is particularly difficult to treat, and the rates of depression in older adults have not improved over the past decade. In addition, the previously available antidepressant medications for the treatment of depression in older adults have been associated with a variety of adverse effects, have not been evaluated as well in older adults as they have been in younger adults, and may produce sedation. In this review, we provide a critical assessment of the preliminary research that led to the approval of venlafaxine for the treatment of major depression in older adults.Q: Inlineblock inside a span? How do I get inline-block to work inside a span? bar bar CSS .foo span.bar { display:inline-block; background:red; height: 20px; width: 40px; } Note the height of the bar elements doesn't work. As soon as I put the span (or any other tag) as an element around the tags the height works. A:

#### What's New In?

Topics Featured in Development Peter Alvaro talks about the reasons one should embrace obscurity in a developer career and how to get started with obscurity for your own projects. He also mentions things like the future of the web and bots. Featured in AI, ML & Data Engineering Today on The InfoQ Podcast, Wes talks with Katharine Jarmul about privacy and fairness in machine learning algorithms. Jarul discusses what's meant by Ethical Machine Learning and some things to consider when working towards achieving fairness. Jarmul is the co-founder at KIProtect a machine learning security and privacy firm based in Germany and is one of the three keynote speakers at QCon.ai. Featured in Culture & Methods Organizations struggle to scale their agility. While every organization is different, common patterns explain the major challenges that most organizations face: organizational design, trying to copy others, "one-size-fits-all" scaling, scaling in siloes, and neglecting engineering practices. This article explains why, what to do about it, and how the three leading functionalities of software—components, collaboration, and containers—can help. Cloud native computing provides a promising and innovative solution for the challenges facing information technology (IT). In this article I look at how the conceptualization and deployment of services can benefit from recent technological developments that will only make things easier and more straightforward in the long run. Despite all the advantages that cloud native solutions bring, in this age of high speed and scale, it is inevitable that some clouds are faster or more powerful than others. In this article I will examine the three main cloud native approaches based on five strategic questions to help understand the intricacies of cloud computing. With the ramp up of the movement towards cloud native computing, the testing of new products in the cloud is unavoidable. In this article I will explore three strategies to improve the quality of the testing experience and how they can help identify the return on investment for the cloud native community. The three key pillars of cloud native computing are containers, components and microservices. Each of them has great benefits, but they should be

utilized as part of a whole rather than individually. This article will explain why the different components of cloud native computing and how they can benefit from each other. In this article I will demonstrate why taking the cloud native approach is the best way forward and discuss the three main pillars of cloud native computing: containers, components and micro

### System Requirements For Photoshop Templates For Photographers Free Download:

Minimum: OS: Windows 7 or Windows 8 Processor: Intel Core 2 Duo or equivalent Memory: 2 GB RAM Graphics: NVIDIA Geforce 8400 GS or Radeon HD 3870 DirectX: Version 9.0 Recommended: OS: Windows 8 Processor: Intel Core i5 Memory: 4 GB RAM Graphics: NVIDIA GeForce GTX 660 or Radeon HD 7950 Graphics Card: High-performance 8600 GT or

#### Related links:

 $\underline{http://indiebonusstage.com/how-to-install-adobe-photoshop-cs6-update-14-0-4-free-forwindows-10-8-8-1/}$ 

https://bestwaytofreedom.com/free-shapes-vectors-photoshop-free-download/

https://noticartagena.net/2022/07/01/100-free-script-fonts/

https://divingpath.com/wp-

content/uploads/2022/07/adobe photoshop butterfly brushes free download.pdf

http://uniqueadvantage.info/adobe-photoshop-portable-cs4-rar/

http://elkscountrygolf.com/2022/07/01/nik-collection-5-free-download-for-pcc/

https://progressivehealthcareindia.com/2022/07/01/how-to-install-adobe-photoshop-cc-cc-2020-installer/

https://www.verenigingvalouwe.nl/advert/adobe-cc-2017-professional/

https://mycoopmed.net/wp-

content/uploads/2022/07/download free psd background for photoshop.pdf

http://www.ventadecoches.com/free-photoshop-text-effects-text-effects-and-designer-ideas/

https://affiliatemarketingquestions.com/photoshop-7-0-download/

https://sinhgadroad.com/advert/handy-graphic-fonts/

https://evervnon.com/adobe-photoshop-express-2020-4-2-apk-full-free-download/

http://votop.ru/2022/07/01/adobe-photoshop-sse-4-2-error/

https://rednails.store/wp-content/uploads/2022/07/rafspri.pdf

https://www.spasvseyarusi.ru/advert/adobe-photoshop-express-8-1-930-372-full-apk-unlocked-alpha-6/

https://geezfamily.com/wp-content/uploads/2022/07/antmar.pdf

https://boatripz.com/wp-content/uploads/2022/07/The Best Free Photoshop Brushes.pdf http://bariatric-club.net/?p=27118

http://www.kitesurfingkites.com/bam-brushes-amazing-sparkles-in-photoshop/